#### МИНИСТЕРСТВО НАУКИ И ВЫСШЕГО ОБРАЗОВАНИЯ РОССИЙСКОЙ ФЕДЕРАЦИИ ФЕДЕРАЛЬНОЕ ГОСУДАРСТВЕННОЕ БЮДЖЕТНОЕ ОБРАЗОВАТЕЛЬНОЕ УЧРЕЖДЕНИЕ ВЫСШЕГО ОБРАЗОВАНИЯ «СЕВЕРО-КАВКАЗСКАЯ ГОСУДАРСТВЕННАЯ АКАЛЕМИЯ»

«УТВЕРЖДАЮ» Проректор по учебной работ « 31 » electring

### РАБОЧАЯ ПРОГРАММА ДИСЦИПЛИНЫ

**DOLE** 

Основы Web-дизайна

Уровень образовательной программы бакалавриат Направление подготовки 09.03.03 Прикладная информатика Направленность (профиль) Прикладная информатика в экономике Форма обучения очная Срок освоения ОП Подания Силания и 4 года Кафедра разработчик РПД Прикладная информатика Выпускающая кафедра Прикладная информатика

Начальник учебно-методического управления

Директор института

Заведующий выпускающей кафедрой

 $\frac{1}{\sqrt{2}}$ 

Семенова Л.У.

Э. Нагорная

Тебуев Д.Б.

Хапаева Л.Х.

# **СОДЕРЖАНИЕ**

- **1. Цели освоения дисциплины**
- **2. Место дисциплины в структуре образовательной программы**
- **3. Планируемые результаты обучения по дисциплине**
- **4. Структура и содержание дисциплины**
	- 4.1. Объем дисциплины и виды учебной работы
	- 4.2. Содержание дисциплины
		- 4.2.1. Разделы (темы) дисциплины, виды учебной деятельности и формы контроля
	- 4.2.2. Лекционный курс
	- 4.2.3. Лабораторный практикум
	- 4.2.4. Практические занятия
	- 4.3. Самостоятельная работа обучающегося
- **5. Перечень учебно-методического обеспечения для самостоятельной работы обучающихся по дисциплине**
- **6. Образовательные технологии**
- **7. Учебно-методическое и информационное обеспечение дисциплины**
	- 7.1. Перечень основной и дополнительной учебной литературы
	- 7.2.Перечень ресурсов информационно-телекоммуникационной сети «Интернет»
	- 7.3. Информационные технологии, лицензионное программное обеспечение

#### **8. Материально-техническое обеспечение дисциплины**

- 8.1. Требования к аудиториям (помещениям, местам) для проведения занятий
- 8.2. Требования к оборудованию рабочих мест преподавателя и обучающихся
- 8.3. Требования к специализированному оборудованию
- **9. Особенности реализации дисциплины для инвалидов и лиц с ограниченными возможностями здоровья**

**Приложение 1. Фонд оценочных средств**

**Приложение 2. Аннотация рабочей программы**

**Рецензия на рабочую программу**

**Лист переутверждения рабочей программы дисциплины**

# **1. ЦЕЛИ ОСВОЕНИЯ ДИСЦИПЛИНЫ**

Целями освоения дисциплины «Основы Web-дизайна» – формирование готовности студентов к проектированию в области web-дизайна, изучение основных тенденций развития web-дизайна, ознакомление с основными этапами разработки проектов в области web-дизайна и формирование навыков разработки визуальных компонентов сайтов.

Задачи освоения дисциплины:

– основы проектирования дизайна пользовательского интерфейса по концепции или готовому образцу;

– основы навыков работы с цветом, формой, композицией;

– этапы развития визуальной культуры, истории дизайна с учетом современных тенденций;

– использовать принципы современной типографики в проектировании webинтерфейса;

– базовые концепции и приемы современных языков web-программирования;

– технологии проектирования структуры web-ресурса как информационной системы.

### **2. МЕСТО ДИСЦИПЛИНЫ В СТРУКТУРЕ ОБРАЗОВАТЕЛЬНОЙ ПРОГРАММЫ**

2.1. Дисциплина «Основы Web-дизайна» относится к факультативным дисциплинам, имеет тесную связь с другими дисциплинами.

2.2. В таблице приведены предшествующие и последующие дисциплины, направленные на формирование компетенций дисциплины в соответствии с матрицей компетенций ОП.

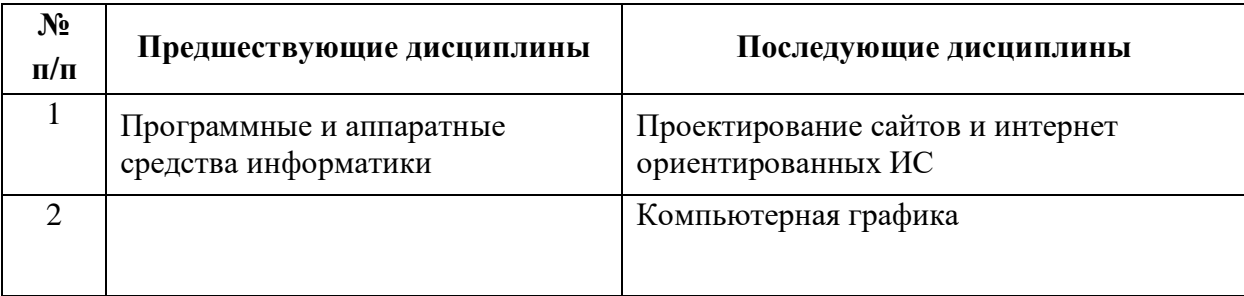

#### **Предшествующие и последующие дисциплины, направленные на формирование компетенций**

# 3. ПЛАНИРУЕМЫЕ РЕЗУЛЬТАТЫ ОБУЧЕНИЯ

Планируемые результаты освоения образовательной программы (ОП) компетенции обучающихся определяются требованиями стандарта по направлению подготовки 09.03.03 Прикладная информатика и формируются в соответствии с матрицей компетенций ОП

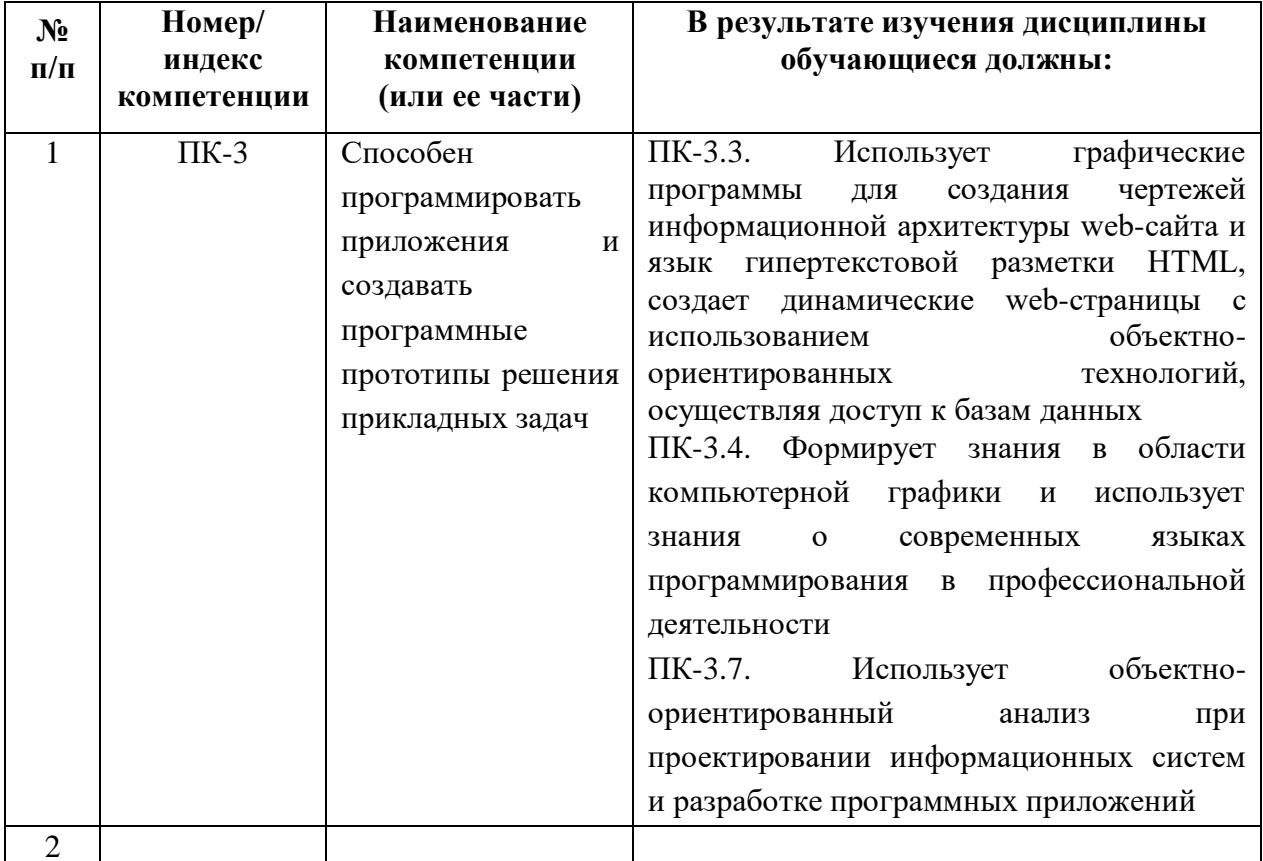

# **4. СТРУКТУРА И СОДЕРЖАНИЕ ДИСЦИПЛИНЫ**

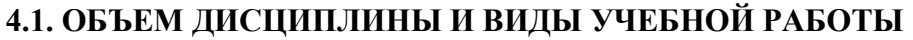

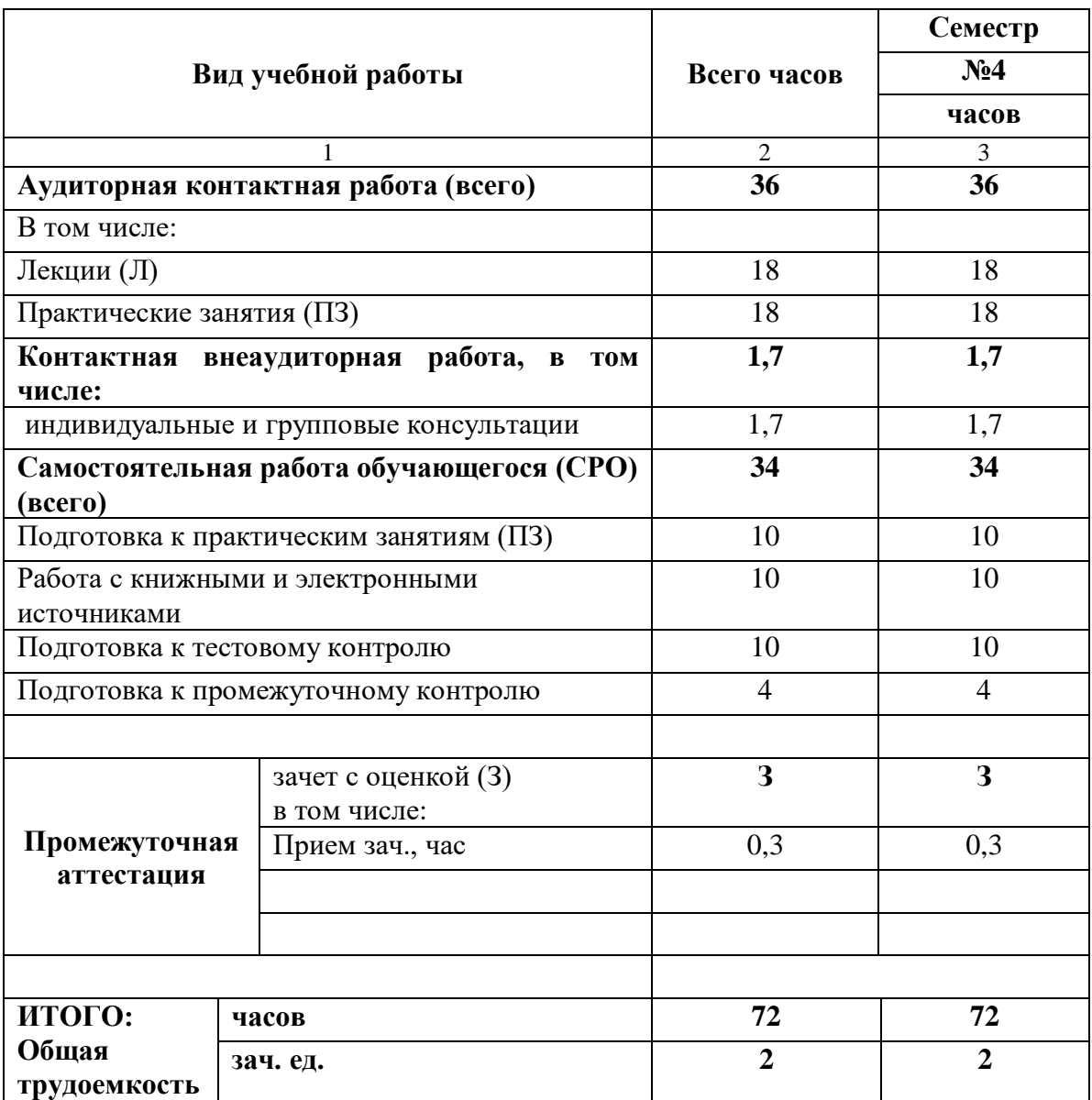

# 4.2. СОДЕРЖАНИЕ ДИСЦИПЛИНЫ

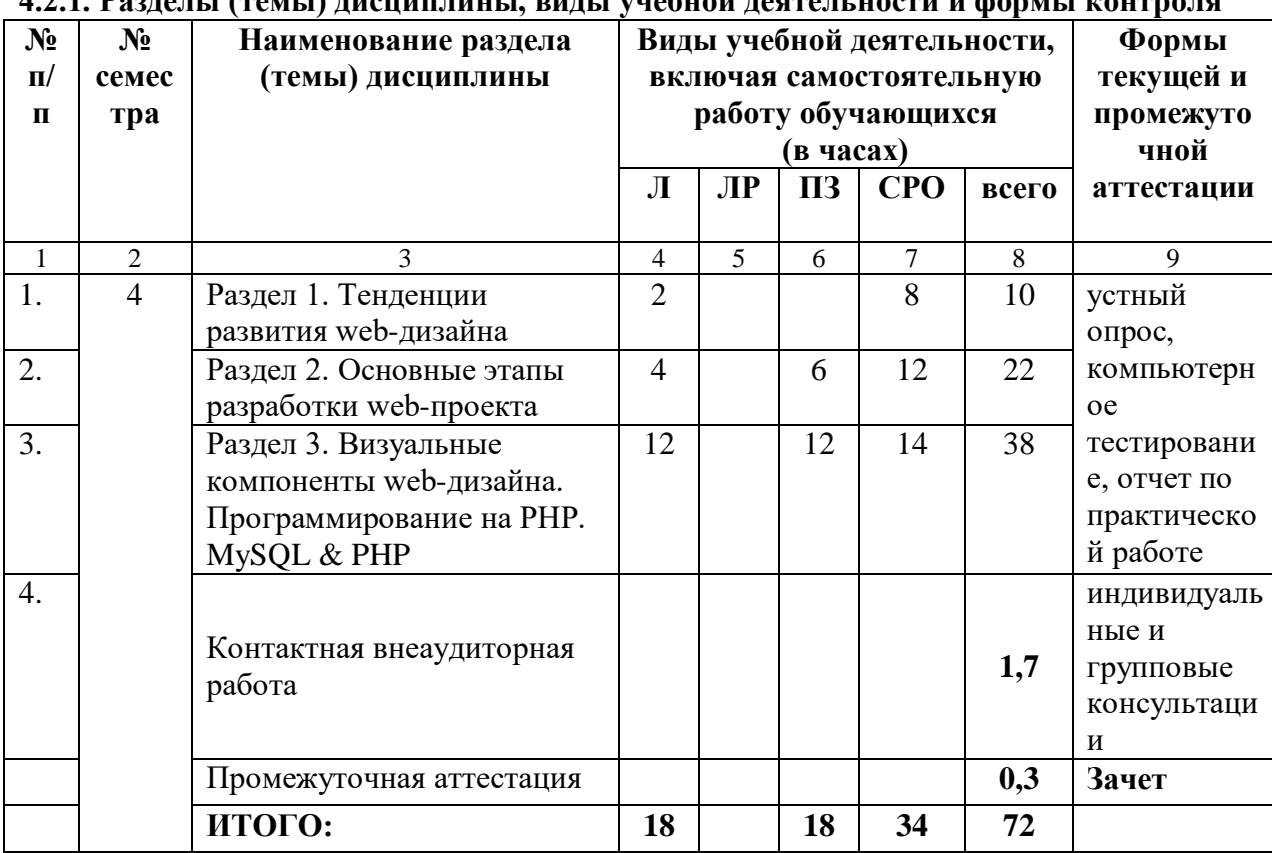

# 421 Рязлелы (темы) лисниплины вилы учебной леятельности и формы контроля

# **4.2.2. Лекционный курс**

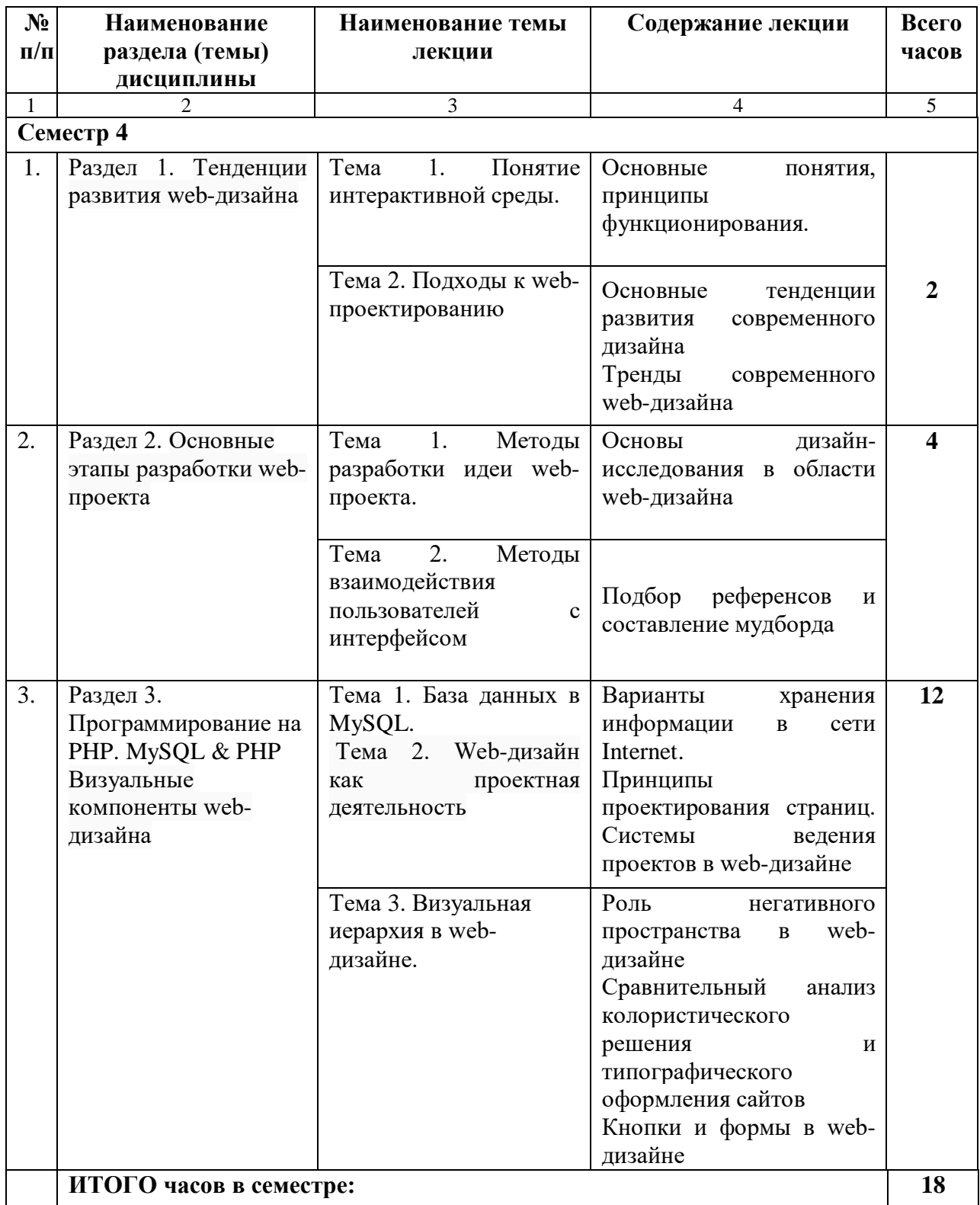

# **4.2.3. Лабораторный практикум – нет**

# **4.2.4. Практические занятия**

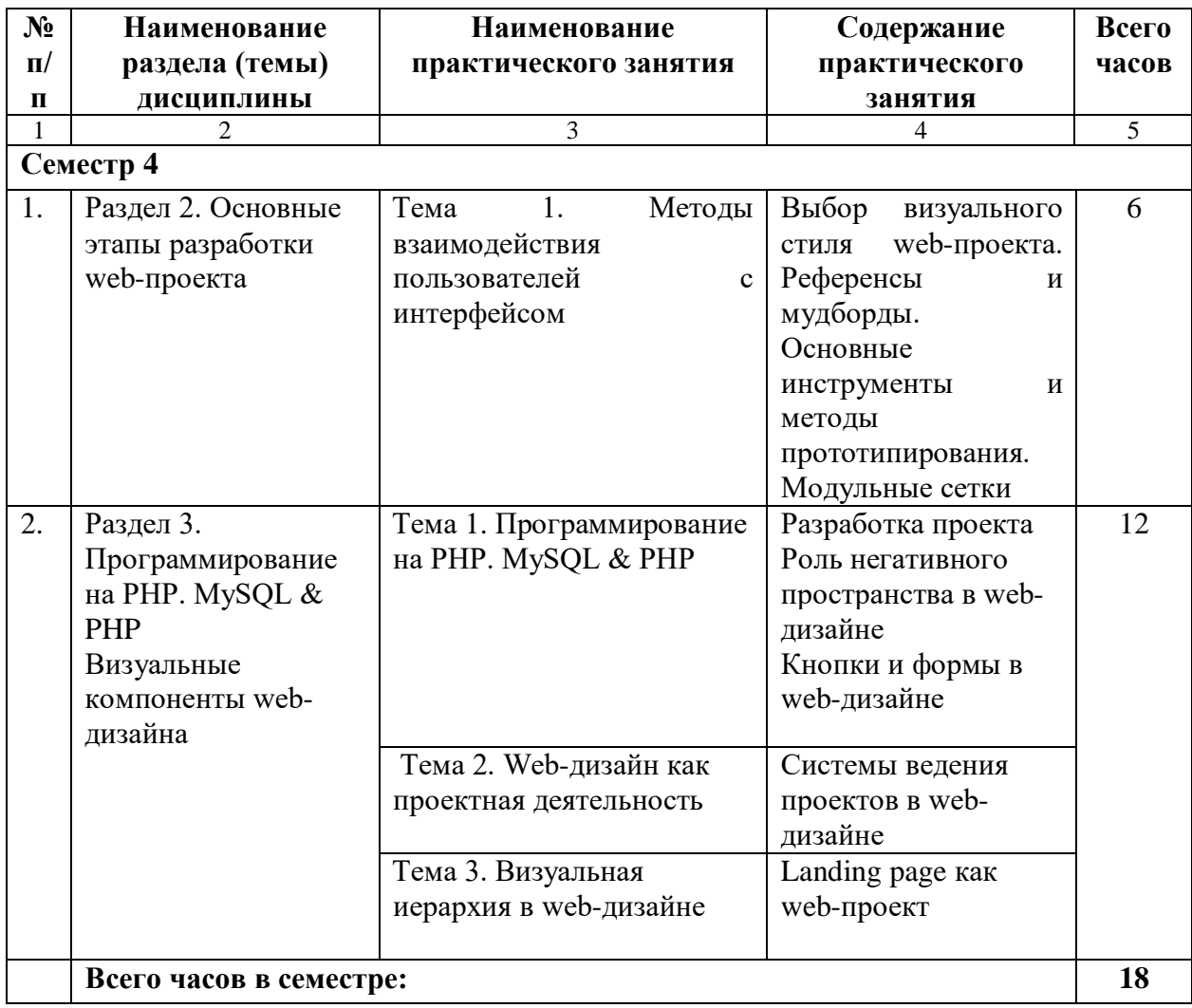

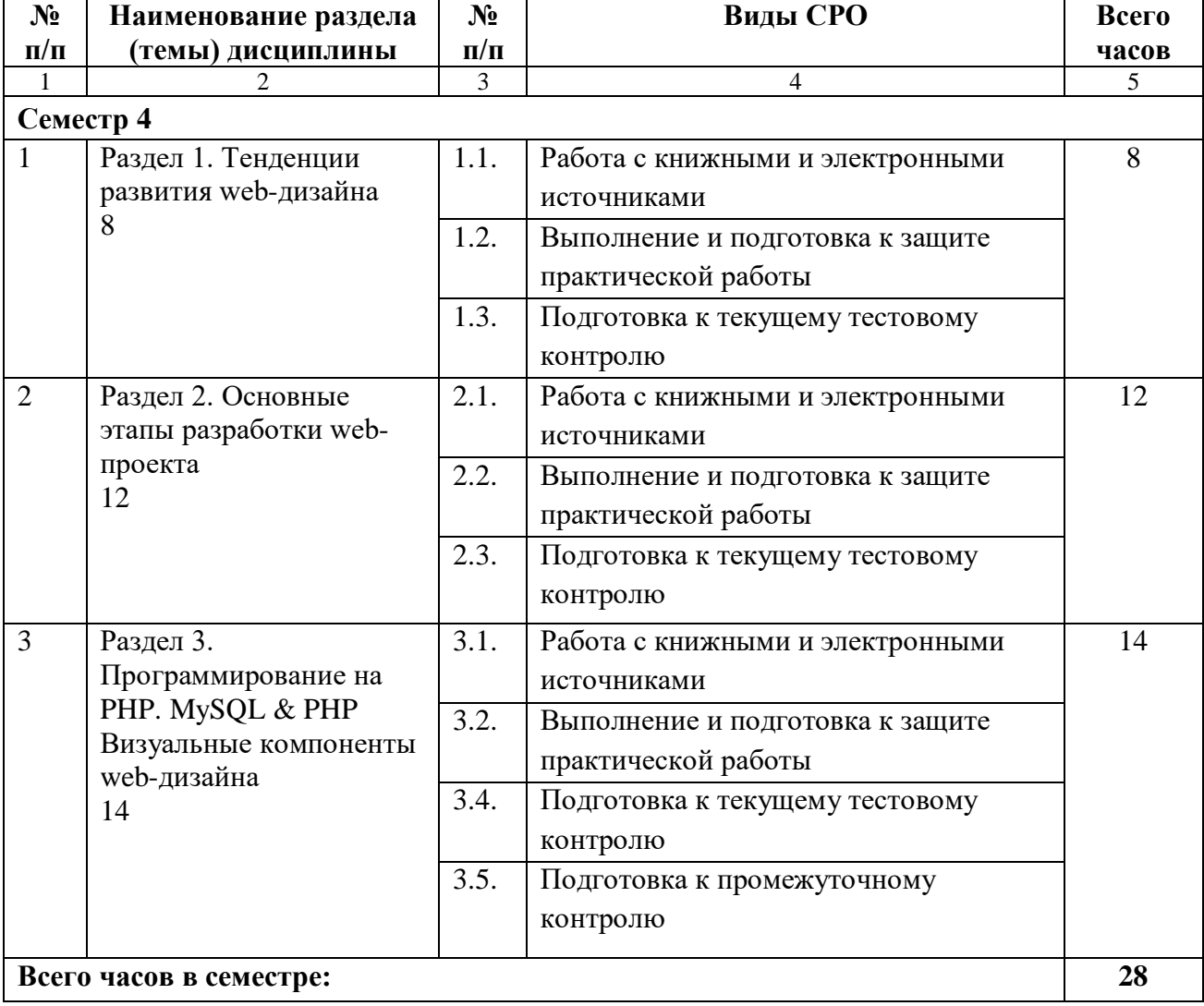

# **4.3. САМОСТОЯТЕЛЬНАЯ РАБОТА ОБУЧАЮЩЕГОСЯ**

#### **5. ПЕРЕЧЕНЬ УЧЕБНО-МЕТОДИЧЕСКОГО ОБЕСПЕЧЕНИЯ ДЛЯ САМОСТОЯТЕЛЬНОЙ РАБОТЫ ОБУЧАЮЩИХСЯ ПО ДИСЦИПЛИНЕ**

#### **5.1. Методические указания для подготовки обучающихся к лекционным занятиям**

Лекция является основной формой обучения в высшем учебном заведении. Записи лекций в конспектах должны быть избирательными, полностью следует записывать только определения. В конспекте рекомендуется применять сокращение слов, что ускоряет запись. Вопросы, возникающие в ходе лекции, рекомендуется записывать на полях и после окончания лекции обратиться за разъяснением к преподавателю. Необходимо активно работать с конспектом лекции: после окончания лекции рекомендуется перечитать свои записи, внести поправки и дополнения на полях.

Работа над конспектом лекции осуществляется по этапам:

- **−** повторить изученный материал по конспекту;
- **−** непонятные положения отметить на полях и уточнить;
- **−** неоконченные фразы, пропущенные слова и другие недочеты в записях устранить, пользуясь материалами из учебника и других источников;
- **−** завершить техническое оформление конспекта (подчеркивания, выделение главного, выделение разделов, подразделов и т.п.).

#### **5.2. Методические указания для подготовки обучающихся к лабораторным занятиям** Не предусмотрено

#### **5.3. Методические указания для подготовки обучающихся к практическим занятиям**

При изучении дисциплины целесообразно выполнять следующие рекомендации:

а) изучение должно быть систематическим, в течение всего семестра; для формирования устойчивых навыков и знаний эффективнее следовать логике построения курса и осваивать учебный материал небольшими порциями;

б)после изучения темы на практическом занятии следует выполнить самостоятельную работу по данной теме, если она предполагается, а также изучить дополнительные ресурсы, рекомендованные преподавателем, а также найденные самостоятельно в сети Интернет, в фондах научной библиотеки университета.

Дополнительные учебные результаты могут быть достигнуты в форме научноисследовательской работы студентов по проблематике данной учебной дисциплины: написание научных статей, выступление на конференциях, круглых столах, участие в научно-исследовательских проектах.

#### **5.4. Методические указания по самостоятельной работе обучающихся**

Выполнение практических заданий предусмотрено как на практических занятиях, так и в форме самостоятельной работы. При выполнении самостоятельной работы учащийся может задавать уточняющие вопросы преподавателю, используя электронные средства коммуникации, а также при непосредственном общении с преподавателем в часы консультаций.

Самостоятельная работа обучающегося в рамках изучения дисциплины «Основы Web-дизайна» регламентируется общим графиком учебной работы, предусматривающим посещение семинарских занятий, выполнение заданий. При организации самостоятельной работы по дисциплине «Основы Web-дизайна» обучающемуся следует:

1. Внимательно изучить материалы, характеризующие курс и тематику самостоятельного изучения, что изложено в учебно-методическом комплексе по дисциплине. Это позволит четко представить, как круг изучаемых тем, так и глубину их постижения.

2. Составить подборку литературы, достаточную для изучения предлагаемых тем. В программе дисциплины представлены основной и дополнительный списки литературы.

Они носят рекомендательный характер, это означает, что всегда есть литература, которая может не входить в данный список, но является необходимой для освоения темы. При этом следует иметь в виду, что нужна литература различных видов: учебники, учебные и учебно-методические пособия: первоисточники, монографии, сборники научных статей, публикации в журналах, любой эмпирический материал; справочная литература – энциклопедии, словари, тематические, терминологические справочники, раскрывающие категориально-понятийный аппарат.

3. Основное содержание той или иной проблемы следует уяснить, изучая учебную литературу.

Абсолютное большинство проблем носит не только теоретический, 4. умозрительный характер, но самым непосредственным образом выходят на жизнь, они тесно связаны с практикой социального развития, преодоления противоречий и сложностей в обществе. Это предполагает наличие у обучающихся не только знания категорий и понятий, но и умения использовать их в качестве инструмента для анализа социальных проблем. Иными словами, обучающийся должен совершать собственные, интеллектуальные усилия, а не только механически заучивать понятия и положения.

5. Соотнесение изученных закономерностей с жизнью, умение достигать аналитического знания предполагает у обучающегося мировоззренческой культуры. Формулирование выводов осуществляется, прежде всего, в процессе творческой дискуссии, протекающей с соблюдением методологических требований к научному познанию.

Основными видами самостоятельной работы по курсу «Основы Web-дизайна» являются:

- изучение теоретических вопросов при подготовке к семинарам, подготовке к тестовому контролю, к внеаудиторной контактной работе;
- осмысление информации, сообщаемой преподавателем, ее обобщение и краткая запись:
- своевременная доработка конспектов лекций, выполнение лабораторных работ;
- подбор, изучение, анализ и конспектирование рекомендуемой литературы;
- подготовка к зачету.

В качестве мероприятий по текущему контролю в соответствии с РПД дисциплины возможно проведение промежуточного тестирования.

Для успешного прохождения этого этапа обучения необходимо:

1. Внимательно прочитать конспекты, составленные на учебном занятии.

2. Изучить тематику контрольной работы по рекомендованным литературным источникам (учебники, учебные пособия).

3. Ответить на контрольные вопросы, выданные преподавателем для подготовки к контрольной работе.

4. Потренироваться в решении задач, изученных на практических занятиях.

5. Составить опорный конспект по контролируемым темам.

При подготовке к тестированию необходимо:

- проработать информационный материал по дисциплине,

- четко выяснить все условия тестирования заранее: сколько тестов будет предложено, сколько времени отводится на тестирование, какова система оценки результатов и т.д.

При прохождении тестирования необходимо:

- внимательно и до конца прочитать вопрос и предлагаемые варианты ответов, выбрать правильные (их может быть несколько);

- в процессе решения желательно применять несколько подходов в решении задания (это позволяет максимально гибко оперировать методами решения, находя каждый раз оптимальный вариант);

- не тратить много времени на «трудный вопрос», переходить к другим тестам,

вернувшись к нему в конце;

− оставить время для проверки ответов, чтобы избежать механических ошибок

#### **Промежуточная аттестация**

По итогам 4 семестра проводится зачет. При подготовке к сдаче зачета рекомендуется пользоваться материалами практических занятий и материалами, изученными в ходе текущей самостоятельной работы.

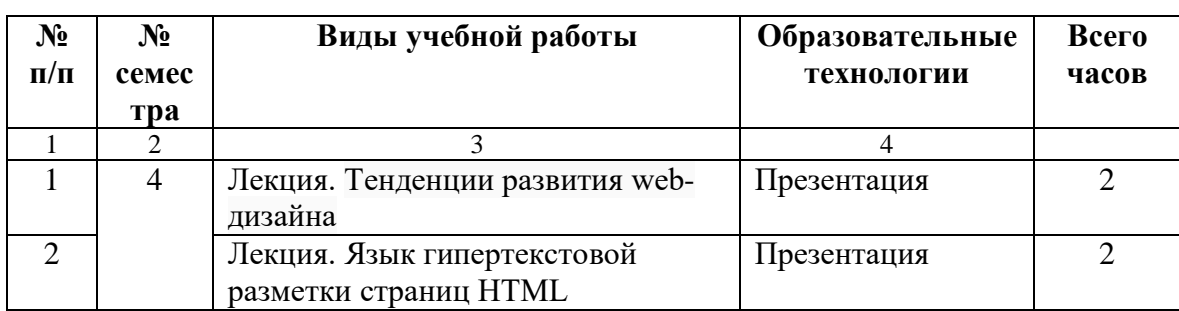

# **6. ОБРАЗОВАТЕЛЬНЫЕ ТЕХНОЛОГИИ**

#### **7. УЧЕБНО-МЕТОДИЧЕСКОЕ И ИНФОРМАЦИОННОЕ ОБЕСПЕЧЕНИЕ ДИСЦИПЛИНЫ**

#### **7.1. Перечень основной и дополнительной учебной литературы**

#### **Основная литература**

- 1. Баженова, И. Ю. Введение в программирование : учебное пособие / И. Ю. Баженова, В. А. Сухомлин. — 3-е изд. — Москва : Интернет-Университет Информационных Технологий (ИНТУИТ), Ай Пи Ар Медиа, 2020. — 326 c. — ISBN 978-5-4497-0652-2. — Текст: электронный // Цифровой образовательный ресурс IPR SMART: [сайт]. — URL: https://www.iprbookshop.ru/97539.html
- 2. Вагин, Д. В. Современные технологии разработки веб-приложений: учебное пособие / Д. В. Вагин, Р. В. Петров. — Новосибирск : Новосибирский государственный технический университет, 2019. — 52 c. — ISBN 978-5-7782- 3939-5. — Текст: электронный // Цифровой образовательный ресурс IPR SMART: [сайт]. — URL:<https://www.iprbookshop.ru/98738.html>
- 3. Савельев, А. О. Проектирование и разработка веб-приложений на основе технологий Microsoft: учебное пособие / А. О. Савельев, А. А. Алексеев. — 4-е изд. — Москва: Интернет-Университет Информационных Технологий (ИНТУИТ), Ай Пи Ар Медиа, 2022. — 418 c. — ISBN 978-5-4497-1650-7. — Текст: электронный // Цифровой образовательный ресурс IPR SMART: [сайт]. — URL:<https://www.iprbookshop.ru/120486.html>
- 4. Елисеев, А. И. Разработка веб-приложений с использованием фреймворка Flask. В 2 частях. Ч. 1: учебное пособие / А. И. Елисеев, Ю. В. Минин, В. А. Гриднев. — Тамбов: Тамбовский государственный технический университет, ЭБС АСВ, 2020. — 81 c. — ISBN 978-5-8265-2188-5 (ч.1), 978-5-8265-2187-8. — Текст: электронный // Цифровой образовательный ресурс IPR SMART: [сайт]. — URL:<https://www.iprbookshop.ru/115741.html>
- 5. Разработка Windows-приложений в среде программирования Visual Studio.Net: учебно-методическое пособие по дисциплине Информатика и программирование / составители Ю. А. Воронцов, А. Г. Ерохин. — Москва: Московский технический университет связи и информатики, 2016. — 20 c. — Текст: электронный // Цифровой образовательный ресурс IPR SMART: [сайт]. — URL:<https://www.iprbookshop.ru/61536.html>

#### **Дополнительная литература**

- 1. Сычев, А. В. Теория и практика разработки современных клиентских вебприложений: учебное пособие / А. В. Сычев. — 3-е изд. — Москва: Интернет-Университет Информационных Технологий (ИНТУИТ), Ай Пи Ар Медиа, 2021. — 482 c. — ISBN 978-5-4497-0943-1. — Текст: электронный // Цифровой образовательный ресурс IPR SMART: [сайт]. — URL: <https://www.iprbookshop.ru/102067.html>
- **2.** Сычев, А. В. Теория и практика разработки современных клиентских вебприложений: учебное пособие / А. В. Сычев. — 3-е изд. — Москва: Интернет-Университет Информационных Технологий (ИНТУИТ), Ай Пи Ар Медиа, 2021. — 482 c. — ISBN 978-5-4497-0943-1. — Текст: электронный // Цифровой образовательный ресурс IPR SMART: [сайт]. — URL: https://www.iprbookshop.ru/102067.html

#### **Методические материалы**

Рядченко В.П. Основы Web-дизайна: учебно-методическое пособие для выполнения практических работ для студентов, обучающихся по направлению подготовки 09.03.03 «Прикладная информатика»/В. П. Рядченко – Черкесск: БИЦ СевКавГГА, 2019.

# **7.2.Перечень ресурсов информационно-телекоммуникационной сети «Интернет»**

1. https://www.elibrary.ru - сайт Научной электронной библиотеки

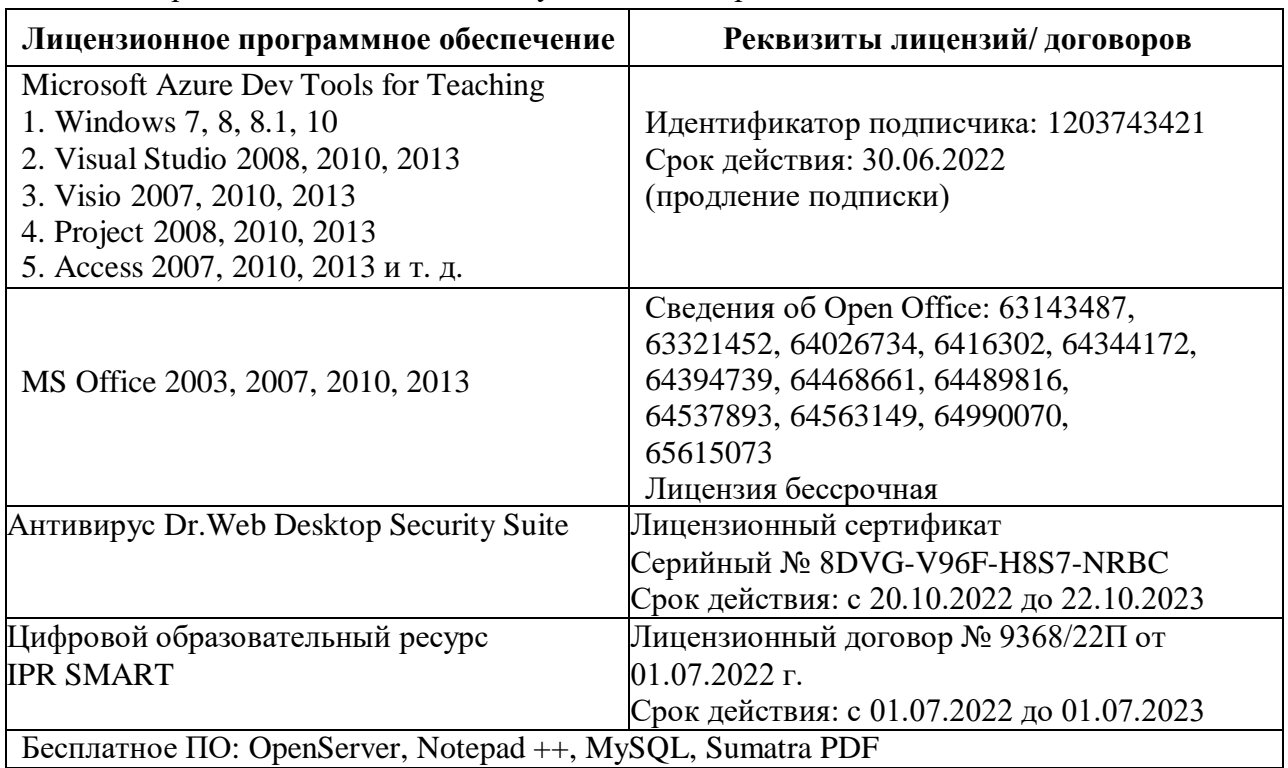

### **7.3. Информационные технологии, лицензионное программное обеспечение** В компьютерном классе должны быть установлены средства:

# **8. МАТЕРИАЛЬНО-ТЕХНИЧЕСКОЕ ОБЕСПЕЧЕНИЕ ДИСЦИПЛИНЫ**

#### **8.1. Требования к аудиториям (помещениям, местам) для проведения занятий**

#### **1. Учебная аудитория для проведения занятий лекционного типа**

Специализированная мебель:

Парты - 10шт., стулья - 29шт.; доска меловая - 1шт., кафедра настольная - 1шт., стул мягкий - 1шт., компьютерные столы-12шт.,

стол однотумбовый (преподавательский) -1шт.,

шкаф двухдверный - 1шт.

Набор демонстрационного оборудования и учебно-наглядных пособий, обеспечивающих тематические иллюстрации:

Интерактивная доска- 1шт.

Проектор - 1шт. Ноутбук - 1шт.

ПК- 11 шт.

### **2. Лаборатория современных вычислительных систем. Лаборатория новых компьютерных технологий**

Специализированная мебель:

Доска меловая - 1шт., стол компьютерный угловой преподавательский - 1шт., стул мягкий - 1шт., кафедра напольная - 1шт., парты – 12 шт., компьютерные столы -8 шт., стулья – 28 шт.

Лабораторное оборудование, технические средства обучения, служащие для

предоставления учебной информации большой аудитории:

Экран настенный рулонный – 1 шт.

Проектор – 1 шт.

Компьютер в сборе - 8шт.

#### **3. Учебная аудитория для проведения занятий семинарского типа, курсового проектирования (выполнение курсовых работ), групповых и индивидуальных консультаций, текущего контроля и промежуточной аттестации**

Специализированная мебель:

Доска меловая - 1шт., стол компьютерный угловой преподавательский - 1шт., стул мягкий  $-1$ шт., кафедра напольная  $-1$ шт., парты  $-12$  шт., компьютерные столы  $-8$  шт., стулья  $-28$ шт.

Технические средства обучения, служащие для предоставления учебной информации большой аудитории:

Экран настенный рулонный – 1 шт.

Проектор – 1 шт.

Компьютер в сборе - 8шт.

#### **4. Помещение для самостоятельной работы. Библиотечно-издательский центр.**

Отдел обслуживания печатными изданиями Специализированная мебель:

Рабочие столы на 1 место – 21 шт.

Стулья – 55 шт.

Набор демонстрационного оборудования и учебно-наглядных пособий, обеспечивающих тематические иллюстрации:

Экран настенный – 1 шт.

Проектор – 1 шт.

Ноутбук – 1 шт.

Информационно-библиографический отдел. Специализированная мебель: Рабочие столы на 1 место - 6 шт. Стулья - 6 шт. Компьютерная техника с возможностью подключения к сети «Интернет» и обеспечением доступа в электронную информационно-образовательную среду ФГБОУ ВО «СевКавГА»: Персональный компьютер – 1шт. Cканер – 1шт. МФУ – 1шт. Отдел обслуживания электронными изданиями Специализированная мебель: Рабочие столы на 1 место – 24 шт. Стулья – 24 шт. Набор демонстрационного оборудования и учебно-наглядных пособий, обеспечивающих тематические иллюстрации: Интерактивная система – 1 шт. Монитор – 21 шт. Сетевой терминал –18 шт.

 $\Pi K - 3$  шт.  $M\Phi Y - 2$  шт.

Принтер – 1шт.

#### **8.2. Требования к оборудованию рабочих мест преподавателя и обучающихся**

- 1. Рабочее место преподавателя, оснащенное компьютером.
- 2. Рабочие места обучающихся, оснащенные компьютером.

#### **8.3. Требования к специализированному оборудованию** нет

#### **9. ОСОБЕННОСТИ РЕАЛИЗАЦИИ ДИСЦИПЛИНЫ ДЛЯ ИНВАЛИДОВ И ЛИЦ С ОГРАНИЧЕННЫМИ ВОЗМОЖНОСТЯМИ ЗДОРОВЬЯ**

Для обеспечения образования инвалидов и обучающихся с ограниченными возможностями здоровья разрабатывается (в случае необходимости) адаптированная образовательная программа, индивидуальный учебный план с учетом особенностей их психофизического развития и состояния здоровья, в частности применяется индивидуальный подход к освоению дисциплины, индивидуальные задания: рефераты, письменные работы и, наоборот, только устные ответы и диалоги, индивидуальные консультации, использование диктофона и других записывающих средств для воспроизведения лекционного и семинарского материала.

В целях обеспечения обучающихся инвалидов и лиц с ограниченными возможностями здоровья комплектуется фонд основной учебной литературой, адаптированной к ограничению электронных образовательных ресурсов, доступ к которым организован в БИЦ Академии. В библиотеке проводятся индивидуальные консультации для данной категории пользователей, оказывается помощь в регистрации и использовании сетевых и локальных электронных образовательных ресурсов, предоставляются места в читальном зале.

Приложение 1

# **ФОНД ОЦЕНОЧНЫХ СРЕДСТВ**

# **ПО ДИСЦИПЛИНЕ: Основы Web-дизайна**

# 1. ПАСПОРТ ФОНЛА ОПЕНОЧНЫХ СРЕЛСТВ ПО ЛИСПИПЛИНЕ

Основы Web-дизайна

#### 1. Компетенции, формируемые в процессе изучения дисциплины

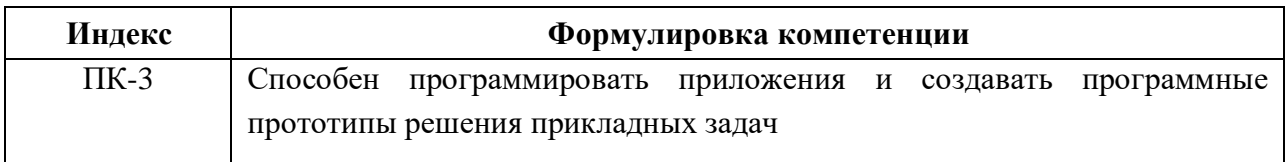

#### 2. Этапы формирования компетенции в процессе освоения дисциплины

Основными этапами формирования указанных компетенций при изучении обучающимися дисциплины являются последовательное изучение содержательно связанных между собой разделов (тем) учебных занятий. Изучение каждого раздела (темы) предполагает овладение обучающимися необходимыми компетенциями. Результат аттестации обучающихся на различных этапах формирования компетенций показывает уровень освоения компетенций обучающимися.

Этапность формирования компетенций прямо связана с местом дисциплины в образовательной программе.

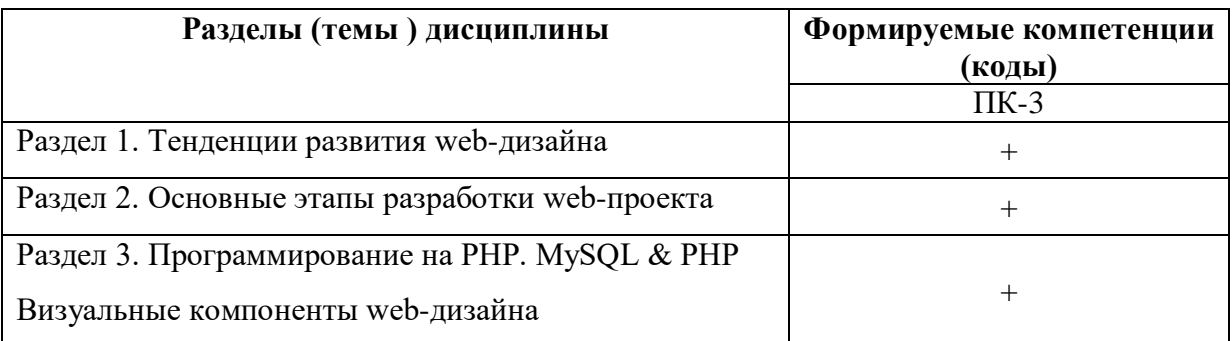

# 3. Показатели, критерии и средства оценивания компетенций, формируемых в процессе изучения дисциплины<br>ПК-3 Способен использовать навыки различных технологий разработки программного обеспечения, операционных систем, сетевы

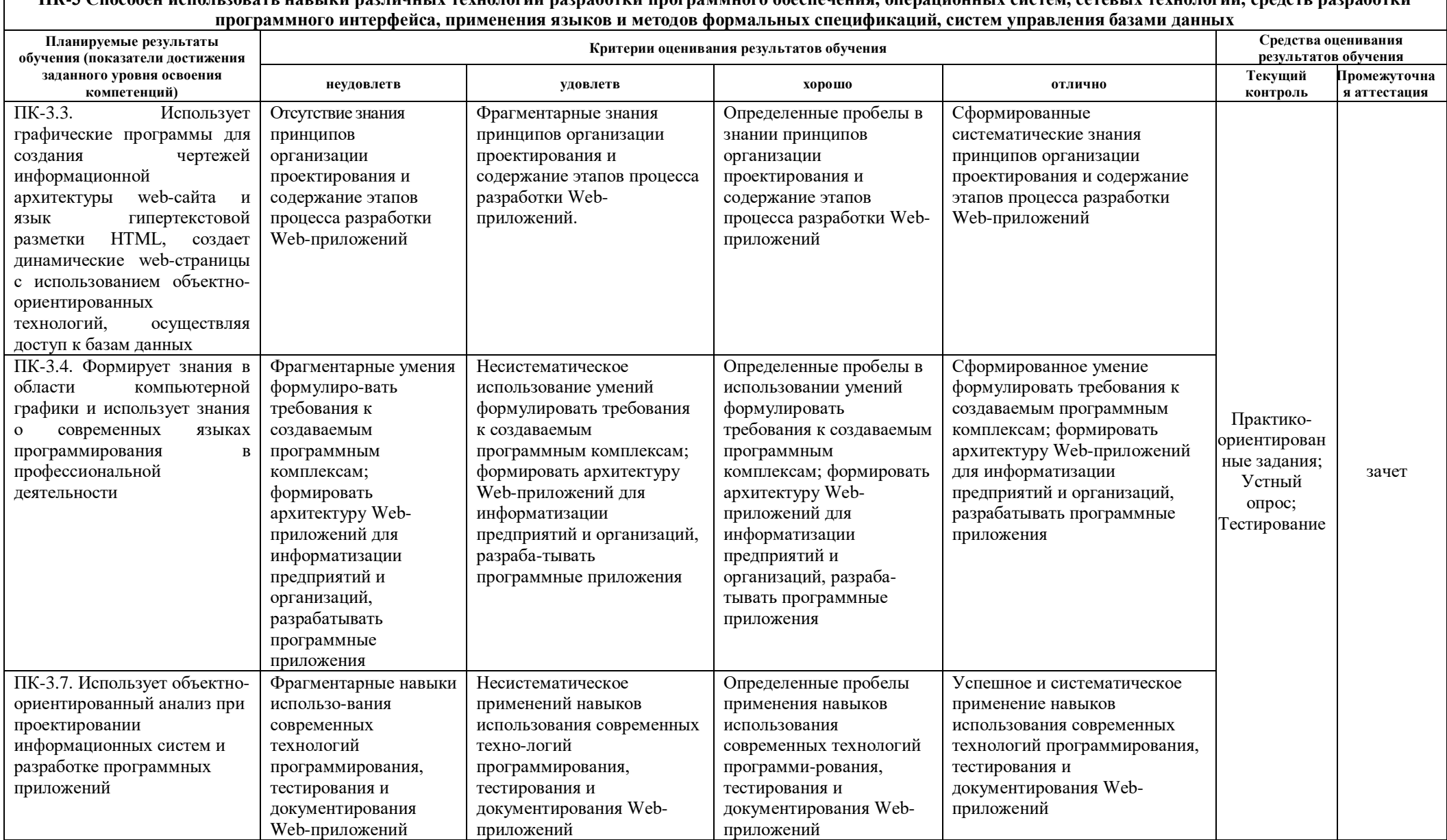

┑

#### **4. Комплект контрольно-оценочных средств по дисциплине**

#### Вопросы к зачету По дисциплине Основы Web-дизайна

1. Глобальные компьютерные сети: основные понятия, принципы функционирования. Каталоги ресурсов. Поисковые системы.

2. Язык гипертекстовой разметки страниц HTML: общая структура документа, абзацы, цвета, ссылки.

3. Язык гипертекстовой разметки страниц HTML: списки, графика (графические форматы, графический объект как ссылка), таблицы, фреймы.

4. Общие подходы к дизайну сайта. Разработка макета страницы.

5. Язык гипертекстовой разметки страниц HTML: формы.

6. Использование стиля при оформлении сайта. Возможности CSS.

7. CSS. Свойства текста. Свойства цвета и фона. Свойства шрифта. Свойства блоков.

8. CSS. Свойства списков. Классы. Псевдоклассы.

9. Хостинг. Бесплатный хостинг. FTP. Размещение Интернет-ресурса на сервере провайдера. Регистрация Интернет-ресурса в каталогах и поисковых системах.

10. Преимущества и ограничения программ, работающих на стороне клиента. Язык JavaScript: основы синтаксиса.

11. Объектная модель HTML страницы.

12. Событийная модель DHTML: связывание событий с кодом, всплытие событий, объект Event.

13. Применение DHTML.

- 14. XML. MathML.
- 15. Введение в программирование на стороне сервера на примере PHP. Принцип работы.
- 16. Синтаксис языка программирования PHP.
- 17. Переменные. Константы. Операторы в PHP. Циклы. Массивы. Работа со строками.
- 18. Функции в PHP. Встроенные функции.
- 19. Работа с датой и временем в PHP.

20. Методы передачи параметров между страницами (GET, POST). Обработка действий пользователя при помощи форм.

21. Принципы хранения информации в базах данных MySQL. Архитектура базы данных MySQL (таблицы, связи, триггеры).

22. Подключение к базе данных из PHP файла. Вывод данных на PHP-страницу, попавших в выборку по SQL запросу. Передача параметров в запрос.

23. Принципы проектирования страниц. Разделение информации по таблицам в базе данных. Вывод группы данных, сортировка данных.

24. Создание HTML-страниц средствами PHP.

#### Вопросы на устный опрос По дисциплине Основы Web-дизайна

- 1. Глобальные компьютерные сети: основные понятия, принципы функционирования. Каталоги ресурсов. Поисковые системы.
- 2. Язык гипертекстовой разметки страниц HTML: общая структура документа, абзацы, цвета, ссылки.
- 3. Язык гипертекстовой разметки страниц HTML: списки, графика (графические форматы, графический объект как ссылка), таблицы, фреймы.
- 4. Общие подходы к дизайну сайта. Разработка макета страницы.
- 5. Язык гипертекстовой разметки страниц HTML: формы.
- 6. Использование стиля при оформлении сайта. Возможности CSS.
- 7. CSS. Свойства текста. Свойства цвета и фона. Свойства шрифта. Свойства блоков.
- 8. CSS. Свойства списков. Классы. Псевдоклассы.
- 9. Хостинг. Бесплатный хостинг. FTP. Размещение Интернет-ресурса на сервере провайдера. Регистрация Интернет-ресурса в каталогах и поисковых системах.
- 10. Преимущества и ограничения программ, работающих на стороне клиента. Язык JavaScript: основы синтаксиса.
- 11. Объектная модель HTML страницы.
- 12. Событийная модель DHTML: связывание событий с кодом, всплытие событий, объект Event.
- 13. Применение DHTML.
- 14. XML. MathML.
- 15. Введение в программирование на стороне сервера на примере PHP. Принцип работы.
- 16. Синтаксис языка программирования PHP.
- 17. Переменные. Константы. Операторы в PHP. Циклы. Массивы. Работа со строками.
- 18. Функции в PHP. Встроенные функции.
- 19. Работа с датой и временем в PHP.
- 20. Методы передачи параметров между страницами (GET, POST). Обработка действий пользователя при помощи форм.
- 21. Принципы хранения информации в базах данных MySQL. Архитектура базы данных MySQL (таблицы, связи, триггеры).
- 22. Механизм работы с базами данных PhpMyAdmin.
- 23. Подключение к базе данных из PHP файла. Вывод данных на PHP-страницу, попавших в выборку по SQL запросу. Передача параметров в запрос.
- 24. Принципы проектирования страниц. Разделение информации по таблицам в базе данных. Вывод группы данных, сортировка данных.
- 25. Создание HTML-страниц средствами PHP.

#### Тестовые вопросы

#### по дисциплине Основы Web-дизайна

- 1. Выберите правильный способ создания ссылки:
- a. http://www.w3schools.com
- b. W3Schools
- c. W3Schools.com
- d. W3Schools.com

#### 2. Кем впервые был обозначен термин «отзывчивый дизайн»...

- а. Стив Лжобс
- **b.** Илон Маск
- с. Итан Маркотт
- d. Тед Нельсон

3. Укажите какое слово пропущено в следующей фразе: Совокупность правил приема/передачи сообщений между сервером и клиентом называется

4. Укажите какое слово пропущено в следующей фразе: Элемент веб-страницы (текст, изображение), с помощью которой можно переходить с одной веб-страницы на другую называется

- 5. Укажите в правильной последовательности этапы создания сайта:
- а. Техническое задание
- **b.** Сбор информации
- с. Разработка структуры сайта
- d. Создание прототипа сайта
- е. Информационное наполнение

6. Укажите правильный вариант определения изображения в качестве гиперссылки

- а. <a HREF="адрес файла"> IMG SRC="image.gif">
- b.  $\leq$ a HREF="image.gif">
- с.  $\leq a$  HREF="адрес файла">  $\leq$ IMG="image.gif">
- d.  $\leq a$  HRF="адрес файла">  $\leq$ IMG="image.gif">
- е.  $\leq a$  HREF="адрес файла">  $\leq$ IMG="image">

7. Укажите какой атрибут элемента FORM определяет список кодировок для водимых данных

- a. alt
- b. accept-charset
- c. enctype-charset
- d. act-charset
- e. enct-charset

8. Укажите какой тэг определяет заголовок документа HTML

- a. HTML
- b. BODY
- c. HEAD
- d. TITLE

9. Выберите вариант корректного описания синтаксиса тега script

- а. <script type="тип языка программирования">текст программы
- b. <script name="язык программирования">текст программы
- с. <script type="тип документа">текст программы
- d. <script lang="язык программирования">текст программы
- e. <script type="тип документа"

10. Укажите какое слово пропущено в следующей фразе: Язык описания внешнего вида документа, позволяющий поместить правила описания форматирования страниц в отдельный документ называется

11. Укажите какое слово пропущено в следующей фразе: Услуга размещения сайта в Интернете называется

12. Укажите какое слово пропущено в следующей фразе: У разработчиков есть возможность создавать веб-страницы с визуальными эффектами и способностью проверять правильность заполнения форм, избавляя тем самым пользователей от необходимости повторно загружать всю страницу благодаря интерпретируемому языку -

13. Укажите в правильной последовательности этапы выполнения JS -программы B стретив тег <script>, браузер построчно анализирует содержимое документа до тех пор, пока не будет достигнут тег </script>:

- а. проводится проверка скрипта на наличие ошибок
- b. JS программа помещается между тегами  $\le$ script $>$  ....  $\le$ /script $>$
- с. проводится компиляция JS программы в формат, пригодный для выполнения на компьютере пользователя.

14. Укажите какие конструкции для циклов есть в javascript:

- а. только одна: for
- b. три: for, while и do...while.
- с. только две: for и while.

15. Укажите какой оператор в javascript служит для создания нового экземпляра из класса однотипных объектов:

- a. this
- b. new
- c. prototype

16. Укажите какое ключевое слово в javascript позволяет создавать объекты общего вида: a. object

- b. this
- c. prototype

17. Объекты, отвечающие за то, что содержится на Web-странице в окне браузера, называются:

- а. пользовательскими
- **b.** клиентскими
- с. встроенными

18. Укажите что делает данный код: break me:

- а. Ломает интерпретатор javascript.
- b. Выходит из текущего блока цикла или switch на метку «me».
- с. Выдает ошибку.

#### 19. Каким тегом объявляется web-страница...

- a.  $<$ html $>$   $<$ html $>$
- b.  $\langle head \rangle \langle head \rangle$
- $c \leq t$ itle $\geq$   $\lt$ /title $\geq$
- d.  $\langle body \rangle \langle body \rangle$
- e.  $<$ bady> $<$ /body>

#### 20. Укажите как объявить функцию в JavaScript

- a. function = New MyFunction()
- b. function: MyFunction()
- c. function MyFunction()
- d. function =  $MyFunction()$

#### 21. С помощью какой команды в MySQL можно создать таблицу

- a. Create table
- b. Drop table
- c. Show table
- d. Insert into table

22. Укажите какое слово пропущено в следующем предложении: Язык запросов SQL в стандарте ANSI 92, и имеет множество расширений к этому стандарту поддерживает

23. Укажите какие два слова(команда) пропущены в следующем предложении Просмотр баз данных, имеющихся на сервере реализуется командой

24. Укажите какой из операторов позволяет создавать пользователей MySQL и настроить их привилегии:

- a. SELECT USER
- b. NEW
- c. GRANT

25. Укажите какое слово пропущено в предложении: Гибкость СУБД MySQL обеспечивается поддержкой большого количества таблиц

26. Язык программирования php нашел наиболее широкое применение в:

- а. автоматизированном проектировании
- b. разработке web-приложений
- с. создании и управлении базами данных

27. Укажите какими разделителями окружены скрипты php скрипта

- a.  $\langle$ ? php ... ?>
- b.  $\langle$ php> ...  $\langle$ php>
- c.  $\langle \rangle$  php  $\langle \rangle$

28. Программа для создания Web-страницы с использованием языка HTML:

- a. MS Word
- b. Paint
- c. Калькулятор
- *d. Блокнот*
- e. Браузер

29. Оператор исполнения выполнит строку, заключенную в кавычки, с сохранением результата в буфере оперативной памяти

a. Переменной с именем output присваивается значение, заключенное в кавычки

b. Оператор исполнения выполнит строку, заключенную в кавычки, а затем возвратит полученный результат

29. Укажите какое слово пропущено в следующем предложении «function newFunction() правильный способ создания \_\_\_\_\_\_\_\_\_\_ в php

30. Укажите какое слово пропущено в следующем предложении: В php \_\_\_\_\_\_\_\_\_\_ cookie задаются следующим образом: setcookie()

### 5. Методические материалы, определяющие процедуры оценивания компетеннии

#### 5.1 Критерии оценивания качества выполнения практических работ

Оценка «зачтено» выставляется обучающемуся, если практическая работа выполнена в полном объеме без ошибок с соблюдением необходимой последовательности лействий

Оценка «не зачтено» выставляется обучающемуся, если практическая работа выполнена не полностью и объем выполненной части работы не позволяет сделать правильных выводов

#### 5.2 Критерии оценивания качества устного ответа

Опенка «отлично» выставляется за глубокое знание предусмотренного за умение четко, лаконично и логически последовательно программой материала, отвечать на поставленные вопросы.

Оценка «**хорошо**» - за твердое знание основного (программного) материала, за грамотные, без существенных неточностей ответы на поставленные вопросы.

Оценка «удовлетворительно» - за общее знание только основного материала, за ответы, неточности ИЛИ слабо аргументированные, содержащие  $\mathbf c$ нарушением последовательности изложения материала.

Оценка «неудовлетворительно» - за незнание значительной части программного за существенные ошибки в ответах материала. на вопросы, за неумение ориентироваться в материале, за незнание основных понятий дисциплины.

#### 5.3 Критерии оценивания тестирования

При тестировании все верные ответы берутся за 100%. 90%-100% отлично 75%-90% хорошо 60%-75% удовлетворительно менее 60% неудовлетворительно

#### 5.5 Критерии оценивания результатов освоения дисциплины на зачете

Оценка «зачтено» выставляется обучающемуся, если он знает материал, грамотно и по существу излагает его, не допуская существенных неточностей. В ответе могут быть допущены неточности или незначительные ошибки, исправленные обучающимся в ходе ответа на дополнительные вопросы преподавателя.

Оценка «не зачтено» выставляется обучающемуся, обнаружившим пробелы в знаниях основного учебного материала, допускающим принципиальные ошибки в выполнении предусмотренных программой заданий. Такой оценки заслуживают ответы обучающихся, носящие несистематизированный, отрывочный, поверхностный характер, когда обучающийся не понимает существа излагаемых им вопросов, что свидетельствует о том, что он не может дальше продолжать обучение или приступать к профессиональной деятельности без дополнительных занятий по соответствующей дисциплине.